УТВЕРЖДАЮ Заместитель метрологии ФБУ РД Исмагилов 2018 г.

Государственная система обеспечения единства измерений. Модули ввода-вывода измерительные серии МКСО

Методика поверки

АЛГВ.420609.031 И1

г. Уфа 2018

## СОДЕРЖАНИЕ

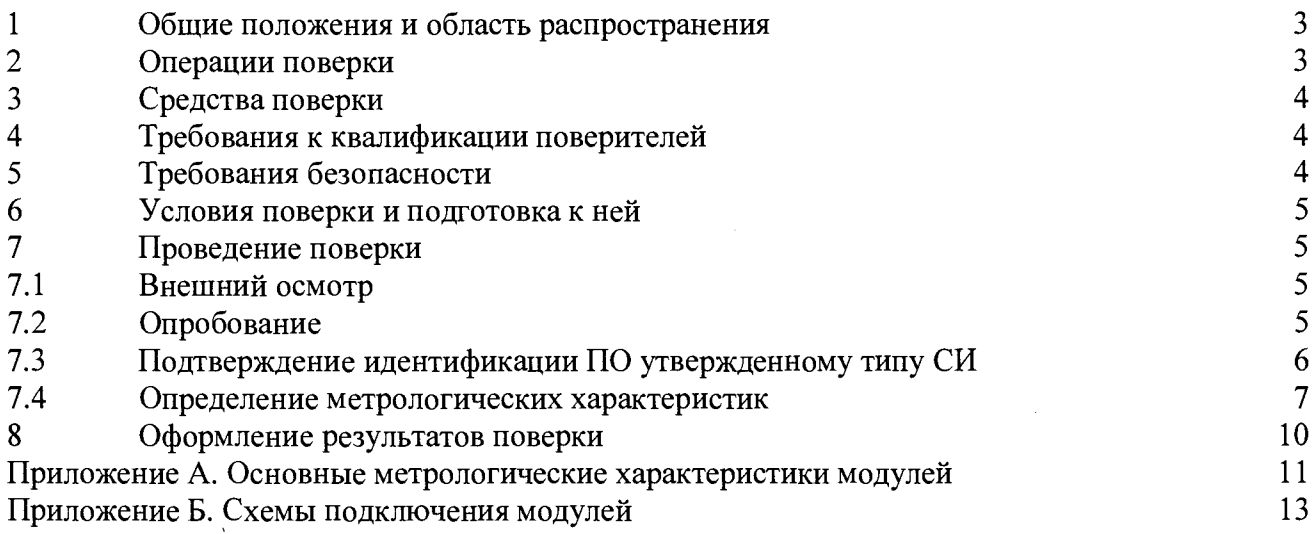

### 1 ОБЩИЕ ПОЛОЖЕНИЯ И ОБЛАСТЬ РАСПРОСТРАНЕНИЯ

Настоящая методика распространяется на модули ввода-вывода измерительные серии МКСО (далее модули), перечень и основные метрологические характеристики которых приведены в Приложении А, и устанавливает объем, условия первичной и периодической поверок, методы и средства экспериментального исследования метрологических характеристик модулей и порядок оформления результатов поверки

При использовании вне сферы государственного регулирования обеспечения единства измерений, данная методика может быть использована для калибровки модулей.

Далее в тексте применяется только термин "поверка", под которым подразумевается поверка или калибровка.

Интервал между поверками - три года.

### 2 ОПЕРАЦИИ ПОВЕРКИ

1.1 При проведении поверки должны быть выполнены следующие операции:

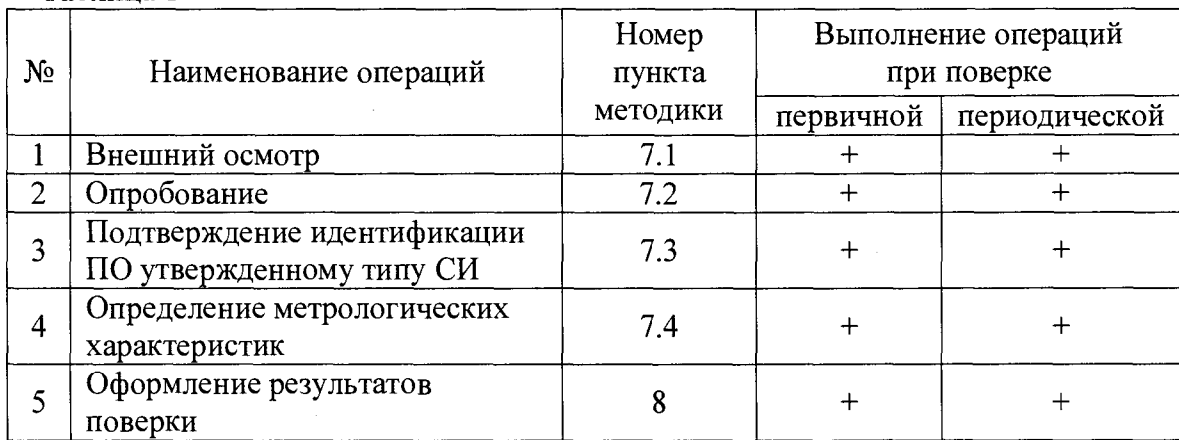

Таблина 1

Допускается проведение периодической поверки модулей в составе измерительного канала ИС ЭМИКОН.

#### 3 СРЕДСТВА ПОВЕРКИ

**CALYS** 150R.  $3.1$ многофункциональный AOIP измерение Калибратор и воспроизведение (0-24) мА, погрешность  $\pm$  (0,007 % от показаний + 0,8 мкА), регистрационный номер 48000-11.

3.2 Магазин сопротивления МСР-60М, диапазон измерений (0,001-111111,10) Ом, КТ 0,02, регистрационный номер 2751-71.

3.3 При проверке погрешности модулей, на вход которых поступают сигналы силы постоянного тока (Ai001, Ai005, Ai006, Ai901) и модулей воспроизведения сигналов силы постоянного тока (Ai006, Ao001, Ao002) в качестве эталона для задания входного сигнала и/или измерения выходного сигнала рекомендуется использовать калибратор или аналогичный прибор, имеющий в диапазоне задаваемого входного сигнала и/или измеряемого выходного сигнала абсолютную погрешность не более 1/5 абсолютной погрешности проверяемого модуля.

3.4 При проверке погрешности модулей, на вход которых поступают сигналы сопротивления (А1004, А1904), в качестве эталона для задания входного сигнала рекомендуется использовать магазин сопротивлений, имеющий в диапазоне задаваемого входного сигнала абсолютную погрешность не более 1/5 абсолютной погрешности проверяемого модуля.

Примечание. При невозможности выполнения соотношения "1/5" допускается использовать эталоны с упомянутым соотношением до "1/3" и вводить контрольный допуск на погрешность проверяемого модуля, равный 0,8 от допускаемых значений границ его погрешности.

3.5 Для считывания выходного кода с модуля и задания уровня выходного сигнала силы постоянного тока рекомендуется использовать пакет прикладных программ тестирования модулей МКСО. Схемы подключения модулей для поверки показаны в Приложении Б.

#### 4 ТРЕБОВАНИЯ К КВАЛИФИКАЦИИ ПОВЕРИТЕЛЕЙ

4.1 К поверке модулей допускаются лица, прошедшие инструктаж по технике безопасности, освоившие работу с модулями и используемыми эталонами, прошедшие курсы повышения квалификации в соответствующей области и освоившие работу с используемыми средствами

#### 5 ТРЕБОВАНИЯ БЕЗОПАСНОСТИ

5.1 При проведении поверки необходимо соблюдать требования безопасности, предусмотренные "Правилами технической эксплуатации электроустановок потребителей и правилами техники безопасности при эксплуатации электроустановок потребителей", ГОСТ 12.2.007.0-75, ГОСТ 12.1.019-2009, и требования по безопасности, оговоренные в технической и эксплуатационной документации на модули и используемые эталоны.

Персонал, проводящий поверку, должен проходить инструктаж по технике безопасности на рабочем месте и иметь группу по технике электробезопасности не ниже 2-ой.

### **6 УСЛОВИЯ ПОВЕРКИ И ПОДГОТОВКА К НЕЙ**

6.1 Поверка модулей должна проводиться в нормальных условиях:

- температура окружающего воздуха,°С
- относительная влажность окружающего воздуха, %
- атмосферное давление, кПа
- практическое отсутствие внешних магнитных

и электрических полей (кроме земного магнитного поля).

6.2 Перед началом поверки необходимо изучить эксплуатационную документацию поверяемых модулей, эталонов и других технических средств, используемых при поверке, настоящую методику и правила техники безопасности.

6.3 Перед проведением поверки, модули, средства поверки и вспомогательное оборудование должны быть подготовлены к работе в соответствии с указаниями в эксплуатационной документации.

### 7 ПРОВЕДЕНИЕ ПОВЕРКИ

7.1 Внешний осмотр

7.1.1 При внешнем осмотре модуля устанавливают:

- наличие свидетельства о предыдущей поверке;

- соответствие комплектности модуля технической документации;

- наличие необходимых надписей на панелях модуля и их соответствие отметкам в паспорте.

Не допускают к дальнейшей поверке модули, у которых обнаружено:

- неудовлетворительное состояние монтажа, неудовлетворительное крепление разъемов;

- грубые механические повреждения наружных частей, органов регулирования и управления и прочие повреждения.

7.2 Опробование

7.2.1 Опробование модулей проводится в соответствии с эксплуатационной документацией путем выполнения тестов, предусмотренных программным обеспечением модулей. Допускается совмещать опробование с процедурой проверки погрешности.

от +21 до +25; не более 85; от 84 до 107;

7.3 Подтверждение идентификации ПО утвержденному типу СИ

7.3.1 Проверка защиты программного обеспечения и идентификационных данных модулей от несанкционированной настройки и вмешательства проводится путем считывания из энергонезависимой памяти модулей идентификатора модуля, его серийного номера, идентификационного номера программного обеспечения и контрольной суммы области калибровочных коэффициентов. Считывание идентификационных данных производится при помощи пакета прикладных программ тестирования модулей МКСО. Допускается совмещать проверки по настоящему пункту с процедурой проверки погрешности.

При проведении первичной поверки контрольная сумма области калибровочных коэффициентов заносится в паспорт модуля.

7.3.2 Проверка защиты программного обеспечения модулей от несанкционированной настройки и вмешательства проводится в изложенной ниже последовательности.

7.3.2.1 Подключить проверяемый модуль к персональному компьютеру, как показано в Приложении Б. Эталоны к объектным разъемам не подключать.

7.3.2.2 На персональном компьютере запустить пакет прикладных программ тестирования модулей МКСО. Согласно руководству пользователя пакета прикладных программ тестирования запустить тест соответствующего модуля.

7.3.2.3 В поле «Тип модуля» окна программы тестирования будет отображаться идентификатор модуля, в поле "Серийный номер" - серийный номер, в поле «Программная версия» - идентификационный номер программного обеспечения, а в поле «CRC калибровочных констант» - контрольная сумма области калибровочных коэффициентов. Идентификатор модуля, серийный номер и идентификационный номер программного обеспечения должны совпадать с надписями на панелях модуля и соответствовать приведенному в табл. 2. Контрольная сумма области калибровочных коэффициентов должна совпадать с определенной при первичной поверке.

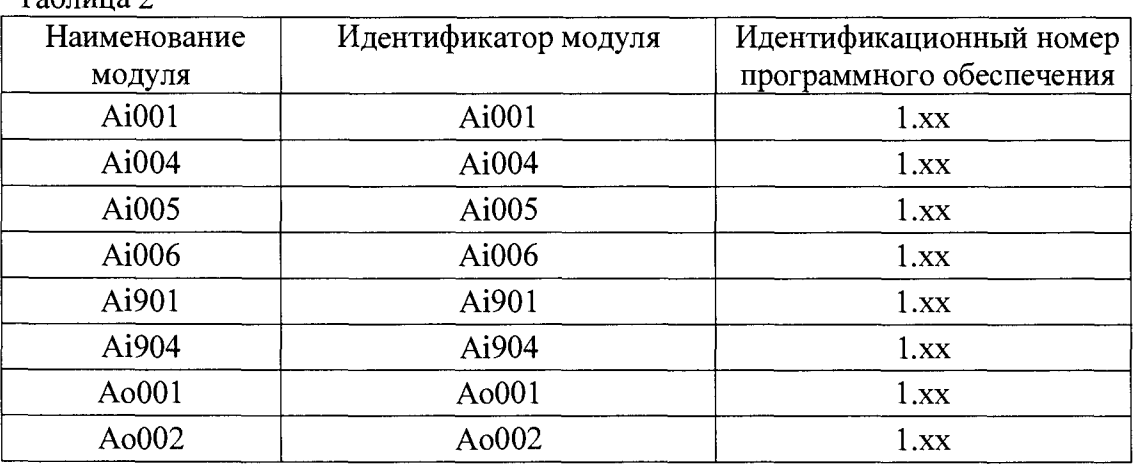

Таблица 2

7.3.2.4 Если идентификатор модуля и идентификационный номер программного обеспечения соответствуют приведенному в табл. 2, а контрольная сумма области калибровочных коэффициентов совпадает с определенной при первичной поверке, модуль признают годным для дальнейшего использования, в противном случае модуль бракуют.

7.4 Определение метрологических характеристик

7.4.1 Определение основной приведённой к диапазону измерений погрешности модулей ввода сигналов силы постоянного тока и сопротивления

Раздел распространяется на модули Ai001, Ai004, Ai005, Ai901 и Ai904, осуществляющих преобразование сигналов силы постоянного тока и сопротивления в код (Приложение А).

7.4.2 Для определения метрологических характеристик модулей собрать схему согласно Приложения Б.

7.4.3 Определение погрешности проводить в изложенной ниже последовательности:

поверяемому  $\overline{a}$ подключить  $\bf K$ модулю эталон, подать питание и выдержать во включенном состоянии в течение 15 минут;

записать в табл. 3 значения  $X_i$  в единицах преобразуемой величины и в квантах;

на вход модуля подать сигнал X<sub>i</sub>, соответствующий i-ой проверяемой точке;

при помощи тестового программного обеспечения считать из памяти модуля  $\mathbb{L}^{\mathbb{N}}$ значение выходного сигнала Y<sub>i</sub> и записать в табл. 3;

Таблица 3

Диапазон преобразования, мА (Ом):  $X_{H} = X_{B} =$ 

Пределы допускаемой основной приведенной погрешности, %:  $\gamma_{\rm op}$ = Пределы допускаемой основной абсолютной погрешности, квант:  $\Delta_{oa}$ =

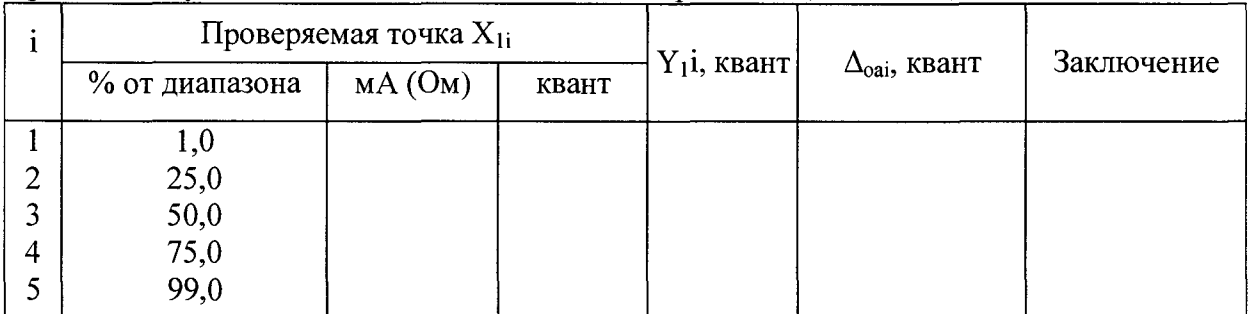

Примечания:

1. Вместо Х следует писать для каналов преобразования сигналов силы постоянного тока I, мА, для каналов преобразования сигналов сопротивления - R, Ом.

2. Квант – код преобразованного сигнала (каждой заданной и измеренной величине входного сигнала соответствует код, число от 0 до 16383, от 0 до 16000, от 0 до 255 или от 0 до 4000, в зависимости от типа модуля, (Приложение А)).

- рассчитать значение абсолютной погрешности  $\Delta_{\text{oai}}$  в i-ой проверяемой точке по формуле 1:

$$
\Delta_{\text{oai}} = Y_{1i} - X_{1i} \tag{1}
$$

где  $X_{1i}$  - значение задаваемого входного сигнала;

 $Y_{1i}$  – измеренное значение выходного кода

- результаты измерений и расчетов свести в таблицу 3, предварительно рассчитав пределы допускаемой основной абсолютной погрешности  $\Delta_{oa}$  по формуле 2:

 $\overline{7}$ 

$$
\Delta_{\text{oa}} = \gamma_{\text{op}} \cdot \frac{(X_{\text{B}} - X_{\text{H}})}{100\%},\tag{2}
$$

где  $\gamma_{\text{op}}$  - пределы допускаемой основной приведенной к диапазону измерений погрешности, %;

 $X_{H}$  – минимальное значение диапазона преобразования, квант;

 $X_B$  – максимальное значение диапазона преобразования, квант;

7.4.4 Если хотя бы в одной строке таблицы 3 выполняется неравенство  $|\Delta_{\text{oai}}| > |\Delta_{\text{oal}}|$ , модуль бракуют, в противном случае результаты поверки считаются положительными.

7.4.5 Определение основной приведённой к диапазону измерений погрешности модулей вывода сигналов силы постоянного тока

Раздел распространяется на модули Ao001 и Ao002, осуществляющих преобразование кода в сигнал силы постоянного тока (Приложение А).

7.4.6 Для определения метрологических характеристик модулей собрать схему согласно Приложения Б.

7.4.7 Определение погрешности проводить в изложенной ниже последовательности:

- подключить эталон для измерения выходного сигнала поверяемого модуля;

- записать в таблицу 4 значения  $X_i$  в единицах преобразуемой величины и в квантах;

- при помощи тестового программного обеспечения на вход канала подать код  $X_i$ , соответствующий і-ой проверяемой точке;

- считать и внести в табл. 4 значение выходного сигнала  $Y_i$  с эталона;

- рассчитать и внести в табл. 4 значение абсолютной погрешности  $\Delta_{\text{oai}}$  для каждой проверяемой точки;

Таблица 4

Диапазон воспроизводимой величины, мА :  $l_H$  = ,  $l_B$  =

Пределы допускаемой основной приведенной погрешности, %:  $\gamma_{\rm op}$ =

Пределы допускаемой основной абсолютной погрешности, мА:  $\Delta_{oa}$ =

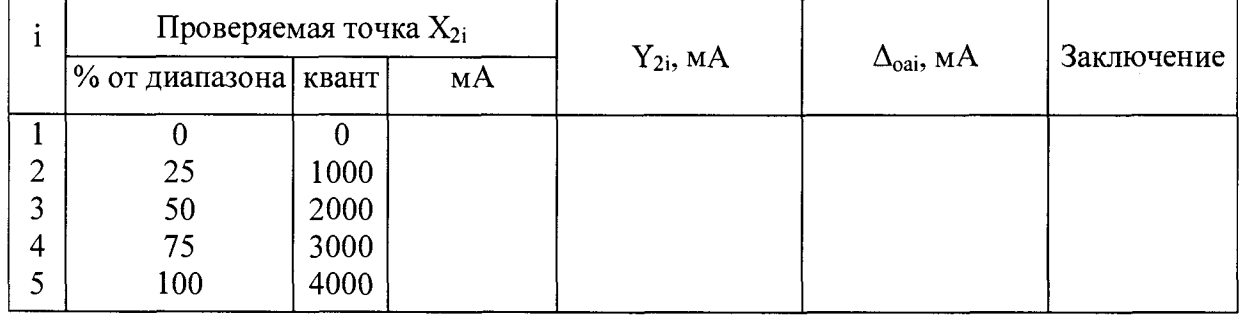

- рассчитать значение абсолютной погрешности  $\Delta_{\text{oai}}$  в i-ой проверяемой точке по формуле 3:

$$
\Delta_{\text{oai}} = \mathbf{Y}_{2i} - \mathbf{X}_{2i} \tag{3}
$$

где  $X_{2i}$  - значение задаваемого входного сигнала;

 $Y_{2i}$  – измеренное значение выходного сигнала

- результаты измерений и расчетов свести в таблицу 4, предварительно рассчитав пределы допускаемой основной абсолютной погрешности  $\Delta_{oa}$  по формуле 4:

$$
\Delta_{\text{oa}} = \gamma_{\text{op}} \cdot \frac{(Y_{\text{a}} - Y_{\text{u}})}{100\%},\tag{4}
$$

где  $\gamma_{\text{op}}$  - пределы допускаемой основной приведенной к диапазону измерений погрешности, %;

 $Y_{H}$  - минимальное значение диапазона преобразования, мА;

 $Y_B$  - максимальное значение диапазона преобразования, мА;

7.4.8 Если хотя бы в одной строке таблицы 4 выполняется неравенство  $|\Delta_{\text{oai}}| > |\Delta_{\text{oal}}|$ , модуль бракуют, в противном случае результаты поверки считаются положительными.

7.4.9 Определение основной приведённой к диапазону измерений погрешности модуля ввода аналоговых сигналов А1006

Раздел распространяется модули ввода аналоговых Ai006, на сигналов осуществляющих преобразование входного сигнала силы постоянного тока в код и в выходной сигнал силы постоянного тока (Приложение А).

7.4.10 Для определения метрологических характеристик модулей собрать схему согласно Приложения Б.

7.4.11 Определение погрешности проводить в изложенной ниже последовательности:

подключить к поверяемому модулю эталон, подать питание и выдержать модуль во включенном состоянии в течение 15 минут;

- подключить эталон для измерения выходного сигнала;  $\omega_{\rm{max}}$
- записывать в табл. 5 значения  $X_i$  в единицах преобразуемой величины и в квантах;
- на вход модуля подать сигнал  $X_i$ , соответствующий i-ой проверяемой точке;

- при помощи тестового программного обеспечения считать из памяти модуля значение выходного сигнала  $Y_{ni}$  в квантах и записать его в табл. 5;

- считать с эталона и записать значение выходного сигнала  $Y_{ci}$  в мА в табл. 5;

Таблица 5

Пределы преобразования, мА: I<sub>н</sub> = 0, I<sub>B</sub> = 20

Пределы допускаемой основной приведенной погрешности канала ввода, %:  $\gamma_{\text{opin}} = 0.05$ Пределы допускаемой основной абсолютной погрешности канала ввода, квант:  $\Delta_{\text{oain}} = 8$ Пределы допускаемой основной приведенной погрешности канала вывода, %:  $\gamma_{\text{onout}} = 0.1$ Пределы допускаемой основной абсолютной погрешности канала вывода, мА:  $\Delta_{\text{oaout}} = 0.02$ 

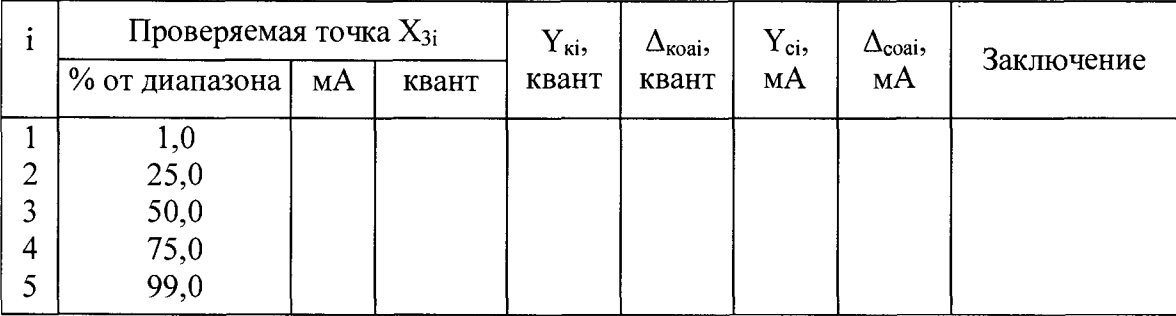

Примечания:

1. Квант - код преобразованного сигнала (каждой заданной и измеренной величине входного сигнала соответствует код, число от 0 до 16000, (Приложение А)).

- рассчитать значения абсолютных погрешностей  $\Delta_{\text{noai}}$  и  $\Delta_{\text{coai}}$  в i-ой проверяемой точке по формулам 5.6:

$$
\Delta_{\text{kodi}} = Y_{\text{ki}} - X_{3i} \tag{5}
$$

$$
\Delta_{\text{coai}} = Y_{\text{ci}} - X_{3i} \tag{6}
$$

где  $X_{3i}$  - значение задаваемого входного сигнала;

 $Y_{3i}$  – измеренное значение выходного сигнала, квант;

Y<sub>ci</sub> -измеренное значение выходного сигнала силы постоянного тока, мА

- результаты измерений и расчетов свести в таблицу 5.

7.4.12 Если хотя бы в одной строке таблицы 5 выполняется неравенство  $|\Delta_{\text{noai}}| > |\Delta_{\text{oain}}|$ или  $|\Delta_{\text{coal}}| > |\Delta_{\text{oaout}}|$ , модуль бракуют, в противном случае результаты поверки считаются положительными.

### 8 ОФОРМЛЕНИЕ РЕЗУЛЬТАТОВ ПОВЕРКИ

Модуль считается прошедшим поверку с положительным результатом, если погрешности не выходят за установленные для них пределы.

При положительных результатах поверки модуля оформляется свидетельство о поверке. Знак поверки наносится на свидетельство о поверке.

При отрицательных результатах поверки модуля свидетельство о предыдущей поверке аннулируется и выписывается извещение о непригодности к применению.

## **ПРИЛОЖЕНИЕ А**

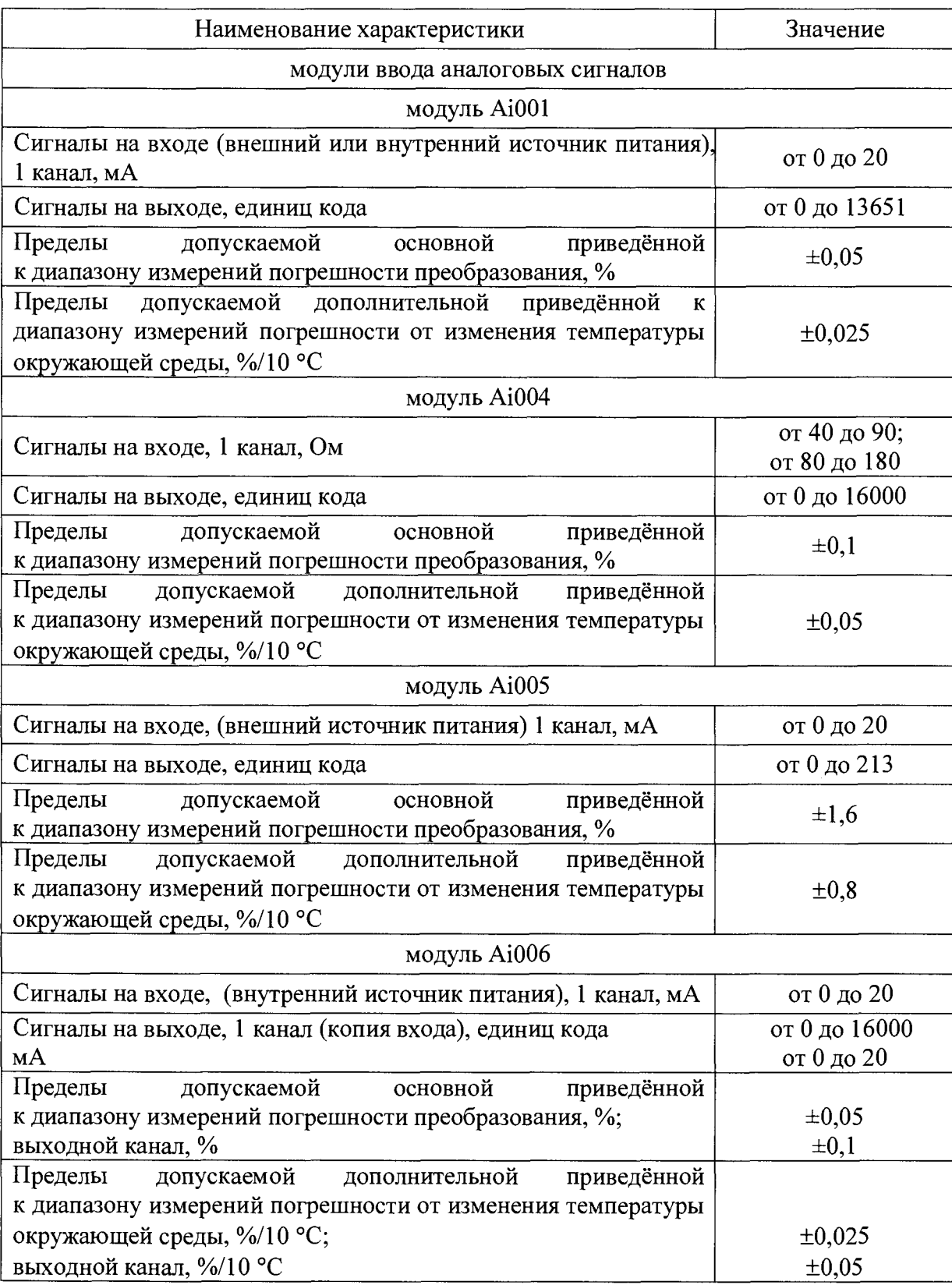

# **Основные метрологические характеристики модулей**

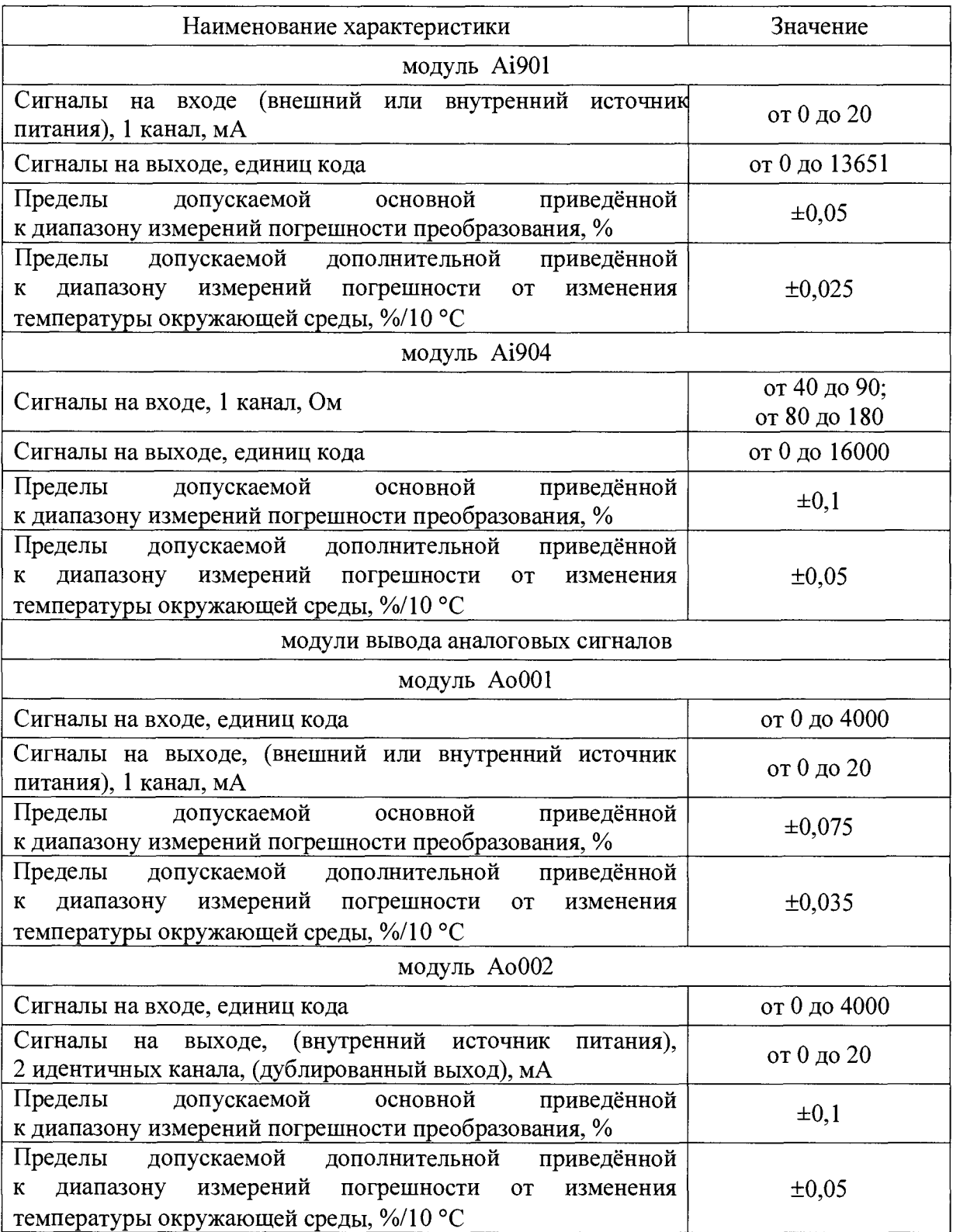

### ПРИЛОЖЕНИЕ Б

Схема подключения модулей Аі001 и Аі901

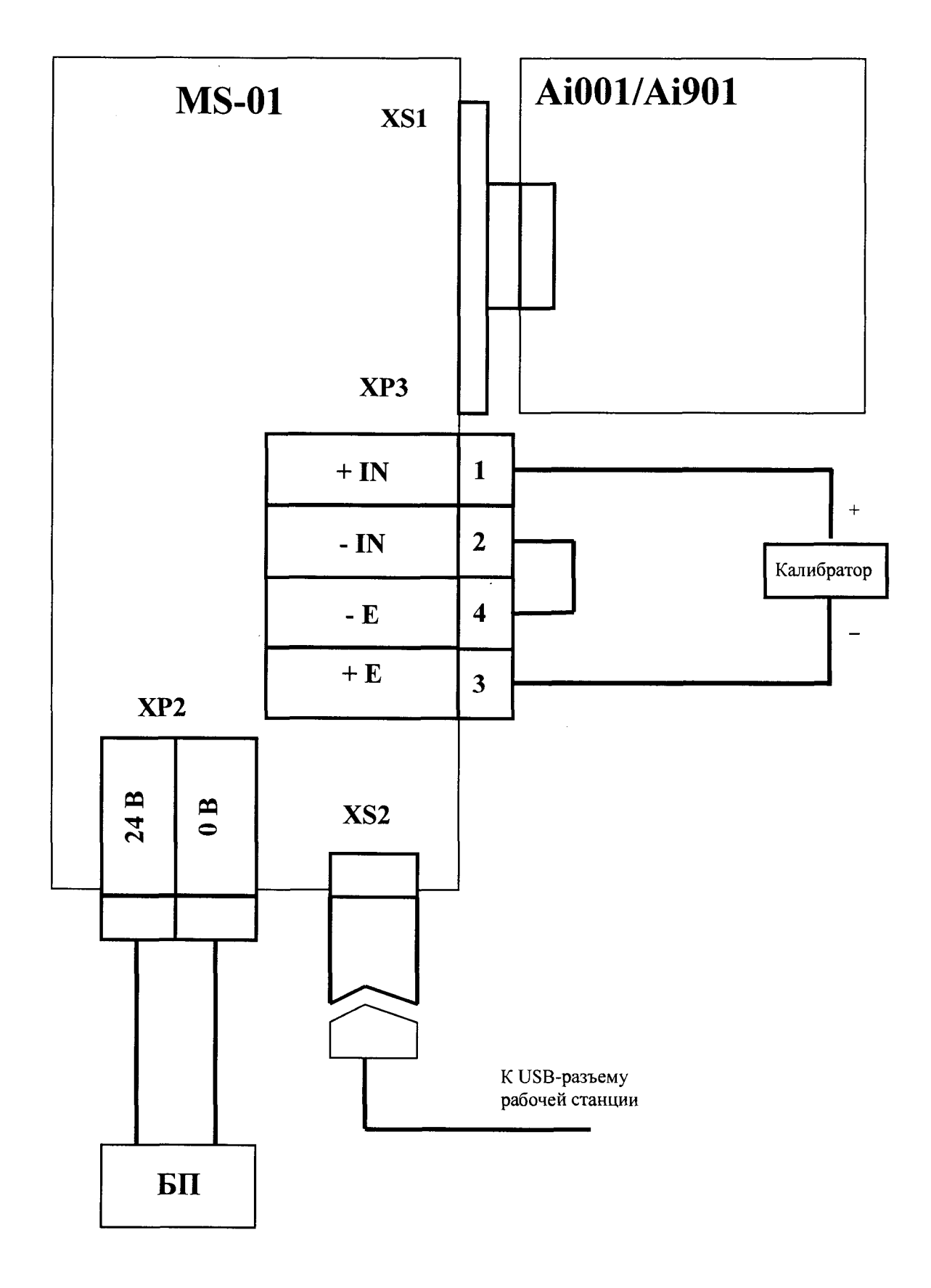

Схема подключения модулей Аі004 и Аі904

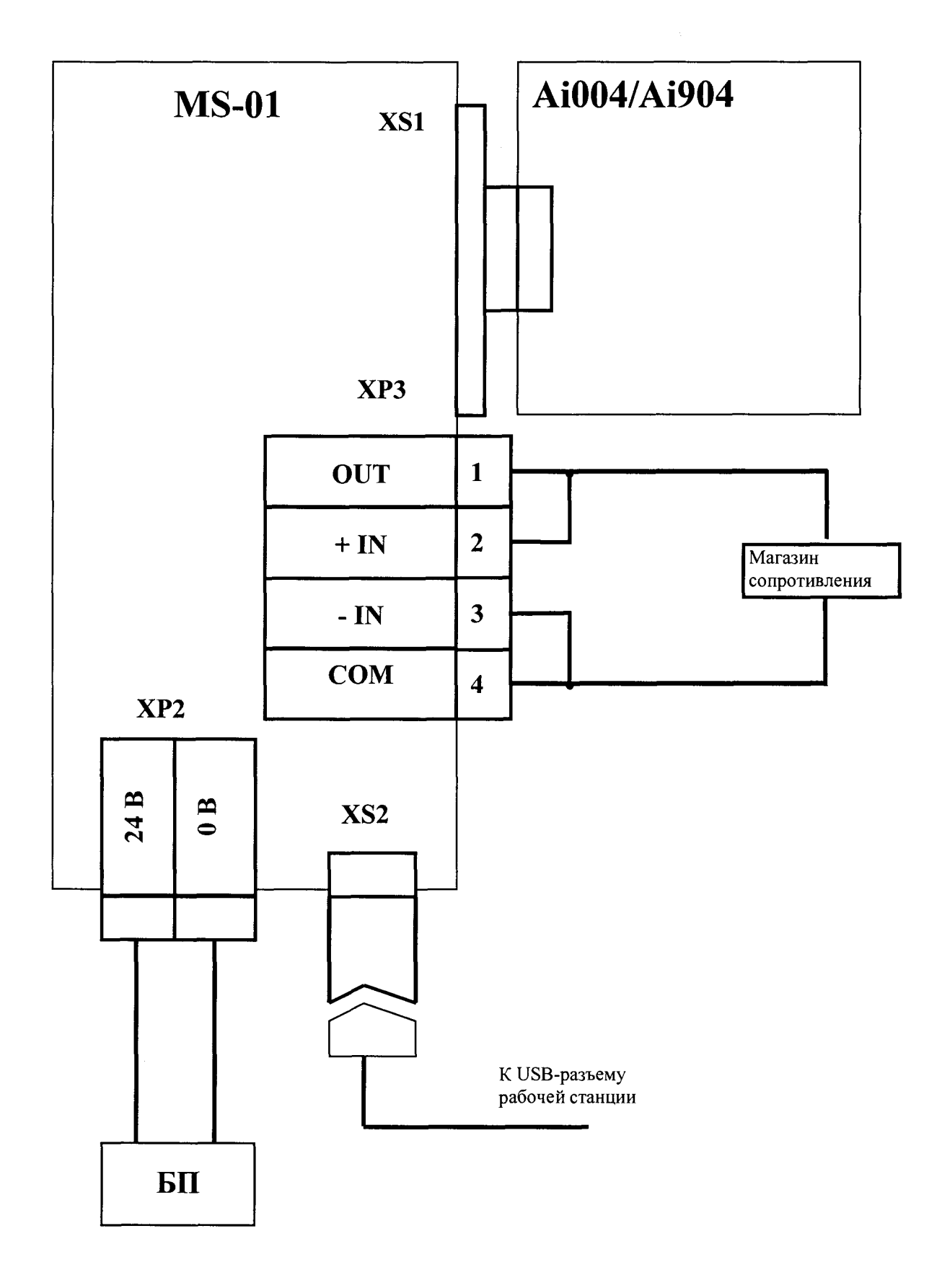

Схема подключения модуля Аі005

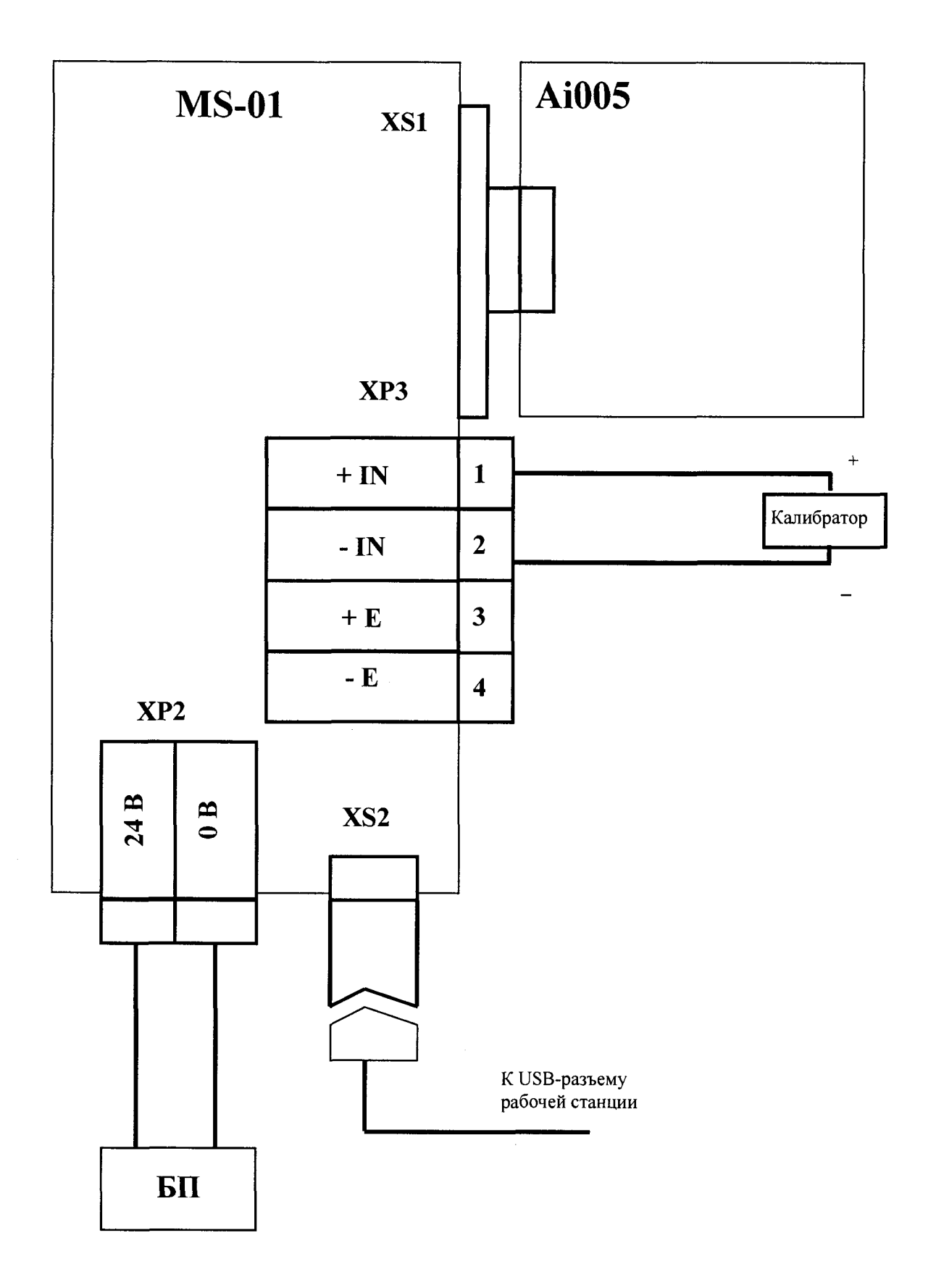

 $\ddot{\phantom{a}}$ 

Схема подключения модуля АЮ06

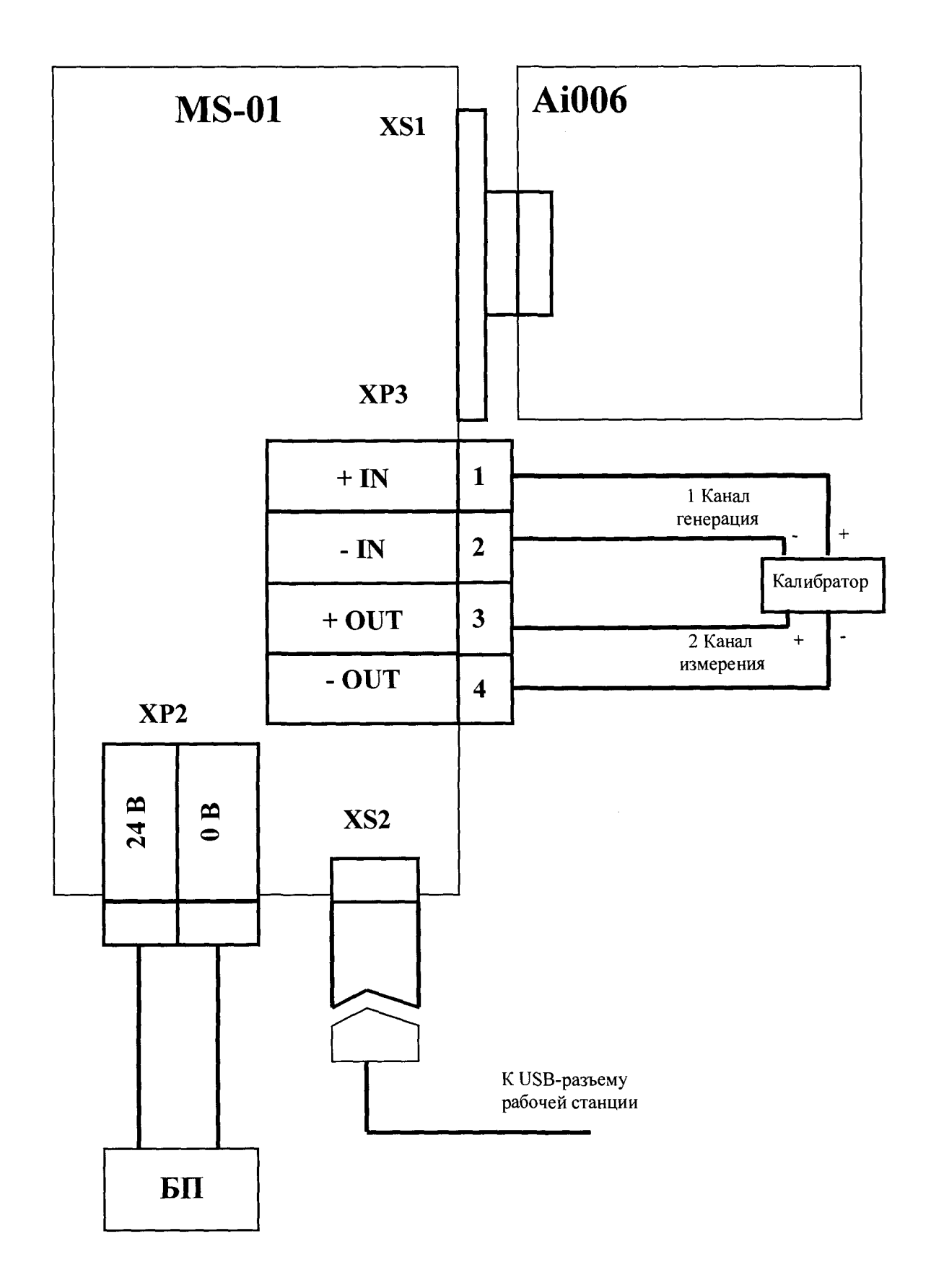

Схема подключения модуля Ао001

![](_page_16_Figure_2.jpeg)

Схема подключения модуля Ао002

![](_page_17_Figure_2.jpeg)